## Read Doc

## UPGRADING AND REPAIRING PCS TRAINING COURSE: A DIGITAL SEMINAR FROM SCOTT MUELLER

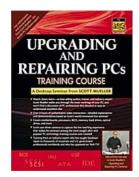

Download PDF Upgrading and Repairing PCs Training Course: A Digital Seminar from Scott Mueller

- · Authored by Mueller, Scott
- Released at 2002

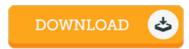

Filesize: 6.08 MB

To read the file, you will want Adobe Reader application. You can download the installer and instructions free from the Adobe Web site if you do not have Adobe Reader already installed on your computer. You could possibly download and preserve it on your laptop or computer for later on read. You should click this button above to download the file.

## Reviews

Absolutely essential study ebook. It is among the most remarkable book i have got read through. You will like how the article writer compose this pdf.

-- Jessie Rau

Complete manual! Its this type of excellent study. This can be for all who statte there was not a worth looking at. Your daily life span will probably be enhance when you complete reading this article pdf.

-- Lottie Murazik Sr

A fresh e-book with a brand new point of view. It really is packed with knowledge and wisdom Its been designed in an exceedingly simple way and is particularly simply following i finished reading this publication through which actually modified me, alter the way i really believe.

-- Bernhard Russel